### Bevezetés a LATEX használatába TÁMOP 2012 – képzők képzése

Wettl Ferenc

BME Algebra Tanszék, <http://www.math.bme.hu/~wettl>

<span id="page-0-0"></span>2012. június 8.

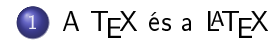

- 2 Alkossunk jelölő nyelvet!
- 3 [Karakterek](#page-14-0)
	- Bemenet kimenet
- 5 [Hogyan írunk magyarul](#page-28-0)
- <sup>6</sup> [Milyen TEX-et használjunk és hogyan?](#page-31-0)

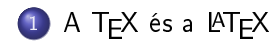

- Alkossunk jelölő nyelvet!
- 3 [Karakterek](#page-14-0)
- Bemenet kimenet
- 5 [Hogyan írunk magyarul](#page-28-0)
- <span id="page-2-0"></span>Milyen TFX-et használjunk és hogyan?

 $T_FX$ : (betű)szedő rendszer, szabad szoftver.

Donald E. Knuth stanfordi matematikus készítette 1977–1978-ban, miután "A számítógép-programozás művészete" című műve második kiadásának kefelenyomatát meglátta. 1989-ben befagyasztotta: ez a TEX3, azóta csak hibajavítások vannak, verziószáma most 3.1415926

Tartozékok: makronyelv, fontleíró METAFONT nyelv (ver. 2.718281), Computer Modern fontkészlet.

A szó jelentése, kiejtése: A TFX szó a művészet jelentésű görög  $\tau \in \mathcal{E} \nu \eta$  – nagybetűkkel írva TEXNH – szó első három betűjéből áll. Kiolvasva "techné" (újgörögül "techni"), így a TFX nem "teksz"-nek, hanem "tech"-nek ejtendő. Ötlet:  $m\tilde{u}$ vészet – text (szöveg) – technika. Márkajel: TFX, szövegfájlban TeX. Makrocsomagok: AMSTEX, LATEX(Leslie Lamport), AMSLATEX, ConTEXt (Hans Hagen), ..., amelyek közül legelterjedtebb, és a "képletigényes"

tudományos publikálásban de facto standard, a LATEX.

# LATEX

LAT<sub>E</sub>X 2.09: első publikus változat, 1985, Leslie Lamport (visszavonulása után megalakult a LATEX3 csoport) LAT<sub>F</sub>X 2<sub>ε</sub>: 1994 (a LAT<sub>F</sub>X3 előzetes verziója). LAT<sub>E</sub>X kiejtése: "latech" vagy "létech", LAT<sub>E</sub>X 2<sub>ε</sub> "latech-kettő-e" (a "lateksz"-nek ejtendő "latex" (kaucsuktej) szótól a  $\mathbb{I} \mathrm{A} \mathrm{T} \mathrm{F} \mathrm{X}$  márkajel különbözteti meg. Márkajel: LATEX, LATEX  $2\varepsilon$ , szövegfájlban LaTeX, LaTeX2e.

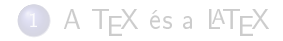

#### 2 Alkossunk jelölő nyelvet!

- **[Karakterek](#page-14-0)**
- Bemenet kimenet
- 5 [Hogyan írunk magyarul](#page-28-0)

### <span id="page-5-0"></span>Milyen TFX-et használjunk és hogyan?

# Jelölő nyelv (markup language)

Jelöl® nyelv: szintaktikailag megkülönböztethet® a szövegt®l. (Pl. SGML,  $XML, HTML, DTD, T<sub>F</sub>X...$ )

Előzmény: a szerkesztők, korrektorok a kéziratot ellátták jelölésekkel a szed®k és nyomdászok számára.

A TFX nyelve épp ezt modellezi: a "jelölésekkel" ellátott szöveget egy külön paranccsal le kell fordítani. Fordítás ∼ szedés. Például:

Hello \bf Word! \bye  $\Rightarrow$  Hello Word!

### A jelölések típusai:

- prezentációs: WYSIWYG (What You See Is What You Get), pl. WORD
- leíró, szemantikai: nem mond semmit, hogy mit kell tenni a megjelölt szövegrésszel, csak hogy mi az! Pl. XML
- procedurális: a primitívek prezentációsak, de belőlük leíró jelölőelemek írhatók. Pl. TEX, PostScript.

A LATEX célja, lényege: a tartalom és megjelenítés különválasztása. Ezzel a szerző mentesülhet a tipográfusi, szedői, korrektori feladatoktól. (Negatív tapasztalat: a szerzők egy részének ellenállhatatlan tipografizálási vágya.)

### Dokumentumosztályok

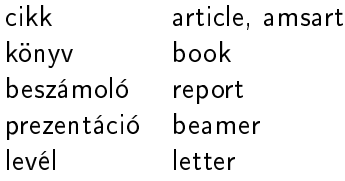

# Jelölő nyelv angol regényíróknak

- Szintaktika (els® közelítés):
	- Egy másra nem használt karakter: \ (rep fordított per)
	- Egy másutt nem használt zárójel: {, }
	- Parancsok alakja: \parancs, vagy \parancs{argumentum}
	- Környezet: \begin{környezetNeve} . . . \end{környezetNeve}
	- Szóközök használata
		- tetsz®leges számú szóköz és tab karakter, valamint legföljebb egy újsor karakter sorozata egy szóközzel ekvivalens,
		- új bekezdést jelent, ha legalább két újsor karakter van benne,
		- a sor eleji szóközök és tab karakterek nem számítanak.
- A szükséges parancsok:
	- \documentclass{book}
	- \title{A mũ címe}
	- \author{A szerző neve}
	- \date{A mű születési ideje}
	- \begin{document}, \end{document}
	- o \maketitle
	- \chapter, \chapter\*

```
\documentclass{book}
```

```
\title{Nonsense Novels}
\author{Stephen Leacock}
\date{1911}
```

```
\begin{document}
\maketitle
```
\chapter\*{Gertrude the Governess}

It was a wild and stormy night on the West Coast of Scotland. This, however, is immaterial to the present story, as the scene is not laid in the West of Scotland. For the matter of that the weather was just as bad on the East Coast of Ireland.

But the scene of this narrative is laid in the South of England and takes place in and around Knotacentinum Towers (pronounced as if written Nosham Taws), the seat of Lord Knotacent (pronounced as if written Nosh).

```
\end{document}
```
### Néhány további tartalmi "jelölő"

- szavak, kifejezések, rövid szöveg kiemelése \emph{...}
- mondatok kiemelése, idézetek: quote, quotation környezetek,
- felsorolás, számozatlan lista: itemize, compactitem ∈ paralist
- számozott lista: enumerate, compactenum ∈ paralist, szöveges címke számlálóval  $(1, i, I, a, A)$ , pl. 1. feladat, 2. feladat  $\in$ enumerate
- leíró lista: description környezet
- lábjegyzet: \footnote{...}
- széljegyzet: \marginpar{...}, ill. \marginpar[balra]{jobbra}

### Címrendszer, fejezetezés

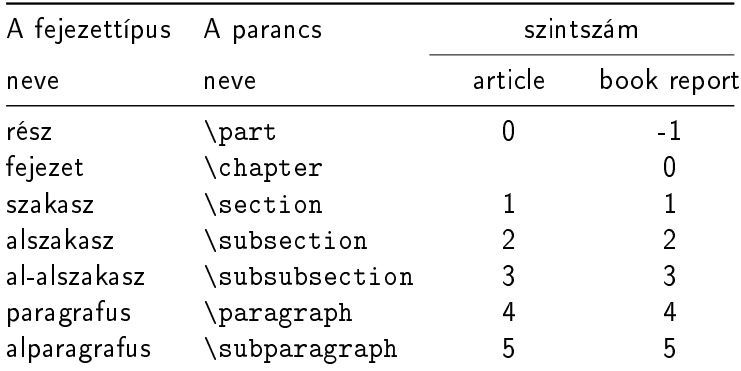

- milyen mélységig sorszámozódjanak a címek: \setcounter{secnumdepth}{2}
- milyen mélységig kerüljenek bele a tartalomjegyzékbe: \setcounter{tocdepth}{2}

# Generált szavak

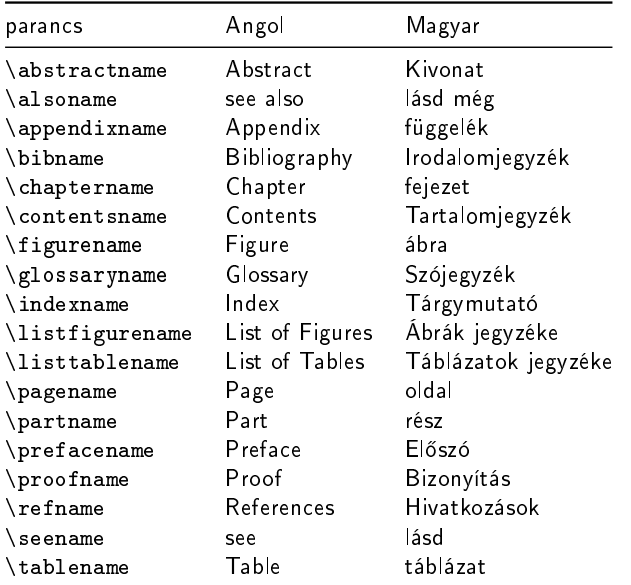

#### Wettl Ferenc (BME) Bevezetés a LA[TEX használatába](#page-0-0) 2012. június 8. 14 / 34

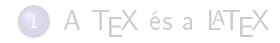

#### [Alkossunk jelöl® nyelvet!](#page-5-0)

### [Karakterek](#page-14-0)

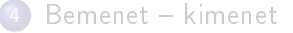

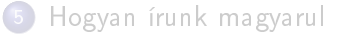

### <span id="page-14-0"></span>Milyen TFX-et használjunk és hogyan?

# Ékezetes és speciális karakterek

Repül® ékezet: (ötlet: a'rvi'ztu"ro" tu:ko:rfu'ro'ge'p) \'arv\'izt\H{u}r\H{o} t\"uk\"orf\'ur\'og\'ep.

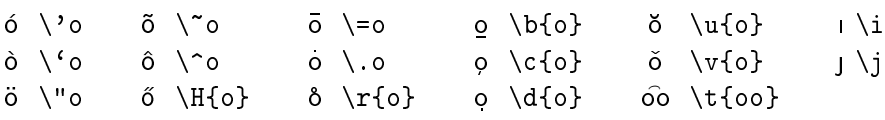

Bakı, Csíkszentmihály, La Coruña, Korçë, Nîmes, Plzeň, Rīga

Bak\i, Cs\'ikszentmih\'aly, La Coru\~na,  $Kor\cf{c}\'e, N\hat{me}s, \text{Plze}\v{n}, R=\{\i}ga$ 

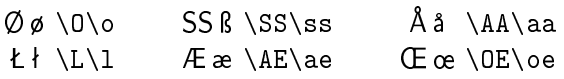

Helsingør, Gießen, Årdal, Łódż, Grœnland

Helsing{\o}r, Gie{\ss}en, {\AA}rdal, \L\'od\.z, Gr{\oe}nland

### Kis kitér®: karakterkódok

ASCII: 7-bites kód, a byte els® bitje 0.

Latin kódkészletek: latin1 nyugateurópai, latin2 keleteurópai,. . . . A latin1 és latin2 fájlok megkülönböztethetetlenek, magyar szöveg latin1-ben megjelenítve is olvasható, de ®, ¶ helyett õ, û látszik.

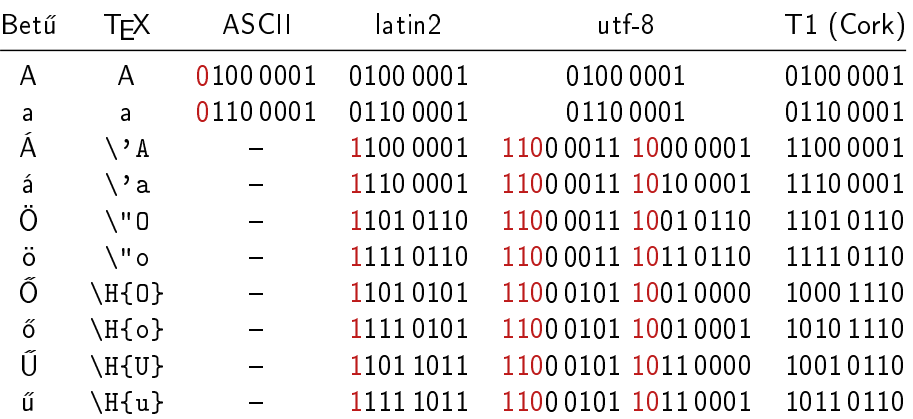

# Az európai bels® kódkészlet: T1

A TEX bels® kódkészlete nincs minden nyelv minden karakterére felkészülve, még az európaiakéra sem! Ez az OT1 kódkészlet (old text). A T1 az európai nyelveket tudja. Ha egy európai nyelven írunk (pl. magyarul), adjuk meg a

```
\usepackage[T1]{fontenc}
```
parancsot! Ez a szavak *elválasztásához* is kell, és néhány más nyelv egyes bet¶i is helyesen jelennek meg.  $\overline{D \setminus D}$   $\overline{D \setminus N}$   $\overline{D \setminus T}$   $\overline{L} \setminus \overline{L}$   $\overline{t} \setminus \overline{v}$   $\setminus k$  o  $\setminus k$ ð \dh d \dj  $\eta$  \ng  $\beta$  \th  $\lceil \ \forall i \} \ \ d \ \forall i \}$ 

Czestochowa, Piešťanyi, Đurđevac, Seyðisfjörður, Þórshöfn,

Cz\k{e}stochowa, Pie\v{s}\v{t}anyi, {\DJ}ur{\dj}evac, Sey{\dh}isfj\"or{\dh}ur, \TH\'orsh\"ofn

## További jelek – ligatúrák

● Ligatúrák: Ligatúrán betűknek a szokásosnál szorosabb összekötését értik. Pl. a  $T_F X 5$  f-ligatúrát ismer: 'fi', 'fl', 'ff', 'ffi', 'ffl'.  $ff$   $fi$   $fl$   $ff$   $ff$   $ff$   $ff$   $fi$   $fl$   $ff$   $ff$ ff fi fl ffi ffl ff fi fl ffi ffl

Puff! És oda a maffia mafia fia!

- Ligatúraszer¶en kezelhet® karakterek, pl. az idéz®jelek: Amerikai idéz®jel 66 és 99 formájú, a bels® 6 és 9. Az angolban fordítva. Amerikai: az írásjelek becsúsznak az idézőjelek közé: " 'Yes,' he said." magyar: "xxx »yy 'zzz' yy « xxx" amerikai: xxx `yy' xxx angol: `xxx yy xxx' német: "xx ,yy' xx"; »xx ,yy' xx < francia: « xxx < yyy » xxx »
- Ami lehetne ligatúra, de nem az: három pont, hármaspont, ellipses Ha ezt írjuk: ... \dots, ezt kapjuk: ... ...

Wettl Ferenc (BME) Bevezetés a L<sup>A</sup>[TEX használatába](#page-0-0) 2012. június 8. 19 / 34

# További jelek

### Köt®jel: - (elválasztójel, diviz, hyphen)

elválasztás, összetett szavakban szóösszetételekben azonos el®- vagy utótagú felsorolásokban kétezer feletti számoknál kettős családnevekben többelemű földrajzi nevekben vagylagosságot, bizonytalanságot kifejező számkapcsolatokban az -e kérd®szócska el®tt tulajdonnévhez kapcsolt f®név előtt mássalhangzó háromszorozódás esetén a néma betűre és az írásrendszerünkben szokatlan betűcsoportokra végződő szavak toldalékolásakor

Nagyköt®jel: -- (nagyköt®jel, félkvirtmínusz, en dash) Számtartományok megadásakor, vagy valamett®l valameddig viszonyt érzékeltető kifejezésekben géptípusok betű- és számjelzése között nemzetek neveinek összekapcsolásakor szerz®páros neveinek összekapcsolásakor Gondolatjel -- (félkvirtmínusz, en dash) Gondolatjel angolban --- (kvirtmínusz, em dash) Angolban előtte és utána nincs szóköz! Magyarban nem használjuk! An em dash—like so—or a spaced em dash — like so — or a spaced en dash Like so can be see[n in contemporary pu](#page-0-0)blications 2012. június 8. 20 / 34

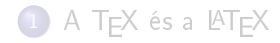

- Alkossunk jelölő nyelvet!
- 3 [Karakterek](#page-14-0)

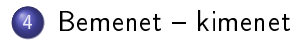

5 [Hogyan írunk magyarul](#page-28-0)

### <span id="page-20-0"></span>Milyen TFX-et használjunk és hogyan?

# A 10 speciális jelentésű karakter

Alaphelyzetben az ASCII karaktereket használhatjuk: angol ábécé kis- és nagybet¶i, a számok, a szóköz, a sorvége jel, a tabulátor (tab) karakter és

. , : ; ! ? ' ` " @ - + = \* / ( ) [ ]

T1 belső kódolás esetén még három jel használható:  $\langle \rangle$  | A TEX számára 10 nyomtatható ASCII karakternek speciális jelentése van:

 $\setminus$  { } % \$ & #  $\sim$  ^

Megjelenítésük escape karakterrel 7 esetben (elé tett repjellel):

 $\backslash$  {  $\backslash$  }  $\backslash$   $\%$   $\backslash$   $\&$   $\backslash$   $\&$   $\backslash$   $\#$   $\backslash$ 

A többi esetben paranccsal:

- \ \textbackslash \$\backslash\$
- $\hat{\ }$  \textasciicircum \^{}
- ~ \textasciitilde \~{} \$\sim\$

Példa: 10\$-t nyert, mert a B&C boltiaiban 50%-kal kevesebbet fizetett.

Wettl Ferenc (BME) Bevezetés a LA[TEX használatába](#page-0-0) 2012. június 8. 22/34

### A \ jel (repjel): parancskezdő karakter

Az alfabetikus parancsok \ jelből és alfabetikus jelekből állnak.

A kétjeles parancsok a \ jelb®l és egy nem-alfabetikus jelb®l állnak. Pl. a  $\setminus$ ' parancs vesszőt tesz az utána következő betűre ( $\setminus$ 'o = ó).

A csillagos parancsok, a csillag nélküli parancs m¶ködését kicsit módosítják. Pl. a \\ új sort kezd, a \\\* ugyancsak, de nem engedi, hogy ott a LATEX új oldalt kezdjen. A \chapter új fejezetet kezd egy könyvben, a \chapter\* is, de nem ad a fejezetnek sorszámot.

### A % jel: megjegyzések

Ami egy sorban a % jel és a sor vége között van, csak megjegyzés, beleértve még a sorvége jelet is.

homo%i usion

### A { és a } jel: blokkok létrehozása

 $\frac{12}{\frac{12}{3}, \frac{12}{3}, \frac{12}{3}}$ 

eredménye  $\frac{1}{2}, \frac{1}{2}$  $\frac{1}{2}3, \frac{12}{3}$  $\frac{12}{3}, \frac{1}{23}, \frac{1}{2}$  $\frac{1}{2}$ . Vigyázzunk, \fracab eredménye nem  $\frac{a}{b}$ , hanem hibaüzenet (de \frac ab, vagy \frac{a}{b} már jó). A LAT<sub>E</sub>X-ben *opcionális* blokk-kijelölő a szögletes zárójel: Pl. \rule{5mm}{0.5mm} egy 5 mm széles, 0,5 mm magas vonalat ad:  $\frac{1}{\sqrt{2}}$ a \rule[1mm]{5mm}{0.5mm} 1 mm-rel megemeli:  $\longrightarrow$ . Blokkot jelöl ki a környezet is, melyet egy \begin{név}, és egy \end{név} parancs határol.

# Speciális jelentésű karakterek 3.

A karakterek és a parancsszavak tovább nem bontható blokkok.

A \H parancs (H, mint Hungarian umlaut) két vesszőt tesz az argumentumában szereplő betűre.

Az "ő" betűt a \H{o}, \H<sub>II</sub>{o}, \H<sub>II</sub>o parancsok mindegyikével megkaphatjuk.

A harmadik esetben kell a szóköz!

A kétjeles parancsoknál nem kell a parancs után szóközt tenni:  $\{o, \, \cdot\, \{o\},\}$  $\setminus$ ' $\cdot$ o,  $\setminus$ ' $\cdot$ <sub>i</sub> {o} eredménye ó betű.

```
1\textsuperscript {st} eredménye: 1st
```

```
1\textsuperscript st eredménye: 1<sup>s</sup>t
```
### Speciális jelentésű karakterek 4.

#### A \$ jel: matematikai képletek

\$a+b\_n^3\$, \$\sqrt2\$, \$\sqrt[3]{27}\$, \$2^n\$, \$2^{10}\ne10^3\$  $a + b_n^3$  $\sqrt{2}$ ,  $\sqrt[3]{27}$ ,  $2^n$ ,  $2^{10} \neq 10^3$ 

#### A további jelek

- & a táblázatok oszlophatároló jele,
- $\#$  a makrodefiníciókban  $\#1$ ,  $\#2$  az első második argumentumot jelenti,
- ~ a törhetetlen szóköz: mondatkezdő "A" után és nevekben,
- pl. A~tegnapi..., Egerváry~J.

### Bemenet kódolása ASCII-tól különböző kóddal

\usepackage[utf8]{inputenc} az opcionális argumentum lehet még: latin2 cp852

# Kimenetek: DVI, PS, PDF

- DVI (.dvi divice independent)
	- Általános, eszközt®l független fájlformátum.
	- Nem tartalmazza a TEX fájlban beillesztett képeket és a fontokat.
	- **Gyorsan fordít, támogatja az inverse search technikát**.
	- Megjelenít®k: YAP (Windowsra), kdvi, evince, xdvi (Linuxra).
- PS (ps eps PostScript)
	- Tartalmaz mindent, ami a megjelenítéshez, nyomtatáshoz kell.
	- Veremalapú programozási nyelv.
	- Nyomtatók egy része ismeri, a többinél a nyomtató drivere dekódolja.
	- · Megjelenítők: Ghostscriptre épülő GSView/gv (W, L), evince (L)
- PDF (.pdf Portable Document Format)
	- A PostScript továbbfejlesztéséb®l született (Adobe)
	- Tartalmaz mindent, ami a megjelenítéshez kell. Hordozható.
	- Tartalmazhaz interaktív hiperlinkekeket, animációt, videót, stb.
	- Beilleszthetünk jpeg, png, pdf képeket.
	- Megjelenít®k: Acrobat Reader, Adobe Reader/acroread (Windowsra, Linuxra, Macintoshra), evince, kpdf, xpdf (Linuxra)

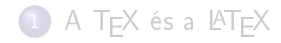

- Alkossunk jelölő nyelvet!
- **[Karakterek](#page-14-0)**
- Bemenet kimenet
- 5 [Hogyan írunk magyarul](#page-28-0)

### <span id="page-28-0"></span>Milyen TFX-et használjunk és hogyan?

```
\documentclass{book}
```

```
\usepackage[T1]{fontenc}
\usepackage[utf8]{inputenc}
\usepackage[magyar]{babel}
```

```
\title{A rejtély titka}
\author{Stephen Leacock\\Fordította: Karinthy Frigyes}
\date{1911}
```

```
\begin{document}
\maketitle
```

```
\chapter*{Gertrúd, a nevel®n®}
```
Vad, viharos éjszaka dühöngött Skócia nyugati partjai fölött. Ezen történetünk szempontjából ugyan ennek különösebb jelentősége nincsen, miután történetünk nem Skócia nyugati partjain játszódik, hanem Írország keleti partjain. De azért ott is elég rossz id® volt.

```
\end{document}
```
### A magyar babel

- párbeszédekhez: \mond
- határozott névelő kiválasztása: \label, \ref, \pageref, \aref, \apageref, \Aref, \Apageref,
- \az, \Az bármely szó, paranccsal generált szó elé.
- toldalékolás: 42-es 42-ed 42-edik 42-en 42-t 42-en 42-nél 42-vel 42-höz 42-ben 42-nek 42-be 42-re 42-t®l 42-r®l 42-ször 42-eset 42-edszer 42-ediknél \told42+as{} \told42+ad{} \told42+adik{} \told42+an{} \told42+at{} \told42+on{} \told42+nal{} \told42+val{} \told42+hoz{} \told42+ban{} \told42+nak{} \told42+ba{} \told42+ra{} \told42+tol{} \told42+rol{} \told42+szor{} \told42+as+at{} \told42+ad+szor{} \told42+adik+nal{}

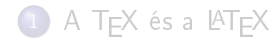

- 2) Alkossunk jelölő nyelvet!
- **[Karakterek](#page-14-0)**
- Bemenet kimenet
- 5 [Hogyan írunk magyarul](#page-28-0)

### <span id="page-31-0"></span><sup>6</sup> [Milyen TEX-et használjunk és hogyan?](#page-31-0)

# A TFX-rendszer elérése, megismerése

### Disztribúciók

WINDOWS: MiKTeX (http://miktex.org) LINUX: TeXLive (http://www.tug.org/texlive/) MACINTOSH: MacTeX (TeXLive) (http://www.tug.org/mactex)

#### Kiindulópontok

CTAN Comprehensive TeX Archive Network: http://www.ctan.org/ TUG honlapja: http://www.tug.org Magyar LATEX oldal: http://www.math.bme.hu/latex

Könyvek

Knuth: The TEXbook. Addison-Wesley, 1986. (letölthet®) Goossens, Mittelbach, Samarin: The LATEX Companion, 2004 Wettl, Mayer, Szabó: LATEX kézikönyv, 2004. (1. fejezet [www.math.bme.hu/~wettl\)](www.math.bme.hu/~wettl)

**• Karakter keresők The Comprehensive LATEX Symbol List** http://www.ctan.org/tex-archive/info/symbols/comprehensive/ Detexify<sup>2</sup> <http://detexify.kirelabs.org/classify.html>

# T<sub>E</sub>X/LAT<sub>E</sub>X editorok

[http://en.wikipedia.org/wiki/Comparison\\_of\\_TeX\\_editors](http://en.wikipedia.org/wiki/Comparison_of_TeX_editors)

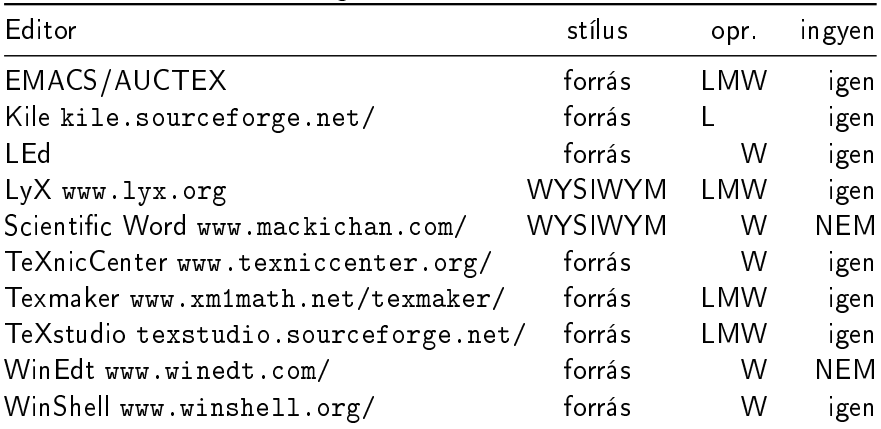

<span id="page-33-0"></span>TEX/LATEX szintaxis színezést a legtöbb értelmes editor tud (gedit,  $\mathsf{k}$ ate,  $\qquad$ ).